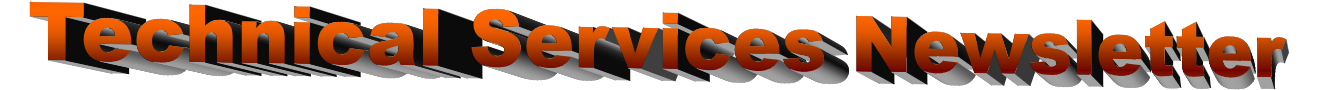

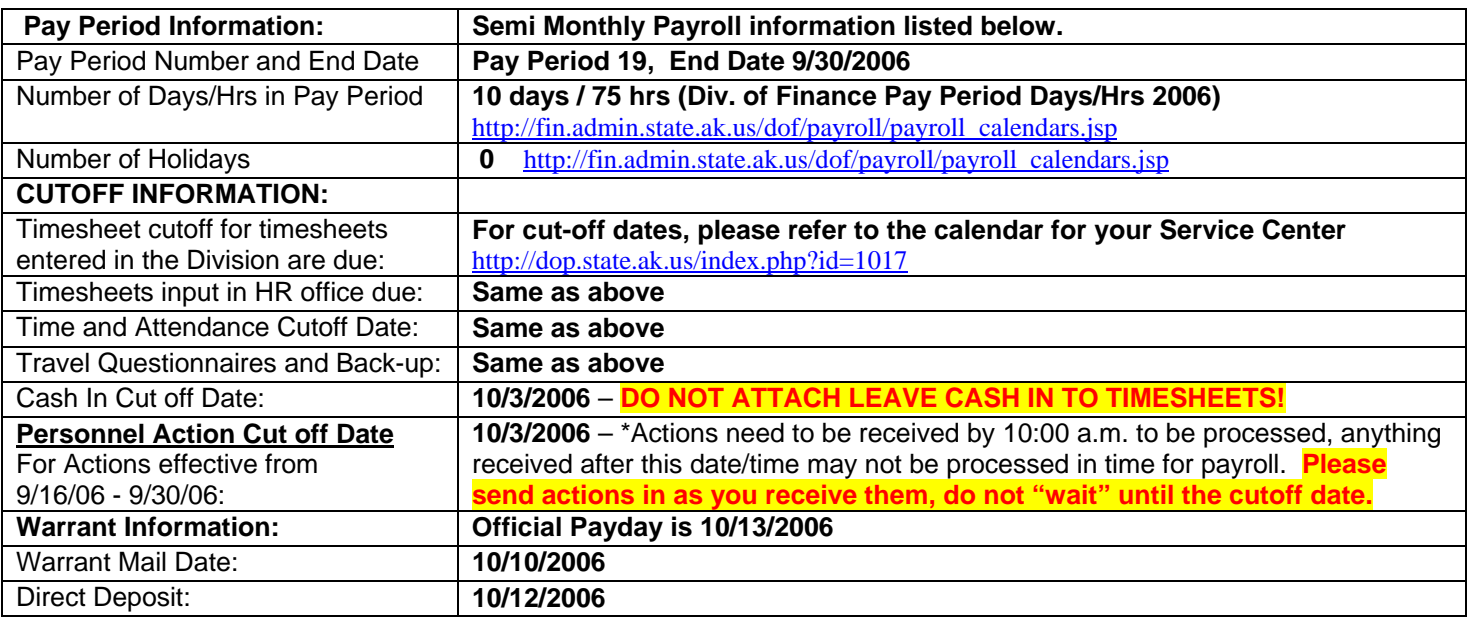

## **Reminders:**

**AKPAY Training** – Technical Services is now offering classes in AKPAY Basics and AKPAY for Timekeepers through TrainAlaska during the 2006-2007 Open Enrollment Course Delivery schedule. Classes will be offered monthly in Juneau and quarterly in Anchorage. What is it all about? For more information visit the Training & Development website at <http://dop.state.ak.us/index.php?id=10>.

**Resources Group HR Tech III Acting Status -** Jenny Harris is now in acting status for Amber Schneider. This acting assignment is estimated to be two months in duration. Any e-mails or correspondence that you would normally send to Amber should be sent to Jenny Harris at [jenny\\_harris@admin.state.ak.us](mailto:jenny_harris@admin.state.ak.us) or you can reach her by phone at 465-4121.

## **Timesheet requirements – Jury Duty**

Requests for court leave must be supported by the written notice of jury duty, the subpoena, or the statement of attendance. Documentation for all court leave must be attached to the timesheet with the leave slips for processing.

Quote*: "Some people skate to the puck; I skate to where the puck is going to be*. "~ *Wayne Gretzky*

**Team FAX info:** Please call your Tech Services contact if you have any questions*-* **[Contact Us](http://dop.state.ak.us/fileadmin/Technical_Services/pdf/TSStaff.pdf)***.*  Juneau Office FAX: 465-2384 Anchorage Office FAX: 269-3598 **DOT Technical Services: Juneau Office FAX: 465-2019 Anchorage Office FAX: 269-0497 General Agencies Technical Services, Juneau: FAX: 465-1888 or 465-2475 Public Protection Tech Services, Juneau: FAX: 465-2202 or 465-3381 Resources Technical Services, Juneau: FAX: 465-4825 or 465-5511** 

Employee Call Center: (907) 465-3009. EFF Hotline: 1-800-478-2625.

## **Useful websites:**

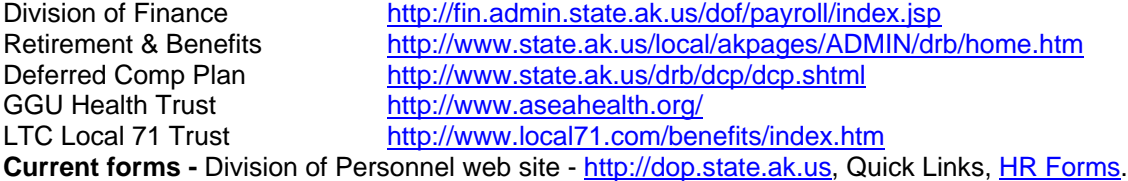